## Sistemas Lineares - Eliminação de Gauss

### Andréa Maria Pedrosa Valli

#### Laboratório de Computação de Alto Desempenho (LCAD) Departamento de Informática Universidade Federal do Espírito Santo - UFES, Vitória, ES, Brasil

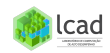

# Eliminação de Gauss

- **O** Introdução
- <sup>2</sup> Substituição Regressiva
- **3** Eliminação Progressiva
- **4** Pivoteamento Parcial
- **6** Eliminação de Gauss

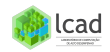

<span id="page-2-0"></span>Sistema linear  $n \times n$ :

 $a_{11}x_1 + a_{12}x_2 + a_{13}x_3 + \cdots + a_{1n}x_n = b_1$  $a_{21}x_1 + a_{22}x_2 + a_{23}x_3 + \cdots + a_{2n}x_n = b_2$ 

. . . .

$$
a_{n1}x_1 + a_{n2}x_2 + a_{n3}x_3 + \cdots + a_{nn}x_n = b_n
$$

 $a_{ii}$  = coeficientes,  $b_i$  = constantes,  $x_i$  = variáveis  $(i, j = 1, \cdots, n)$ Na forma matricial  $Ax = b$ 

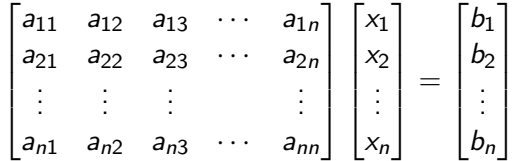

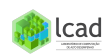

### <span id="page-3-0"></span>Sistema triangular superior  $n \times n$ :

$$
\begin{bmatrix} a_{11} & a_{12} & a_{13} & \cdots & a_{1n} \\ 0 & a_{22} & a_{23} & \cdots & a_{2n} \\ 0 & 0 & a_{33} & \cdots & a_{3n} \\ \vdots & \vdots & \vdots & & \vdots \\ 0 & 0 & 0 & \cdots & a_{nn} \end{bmatrix} \begin{bmatrix} x_1 \\ x_2 \\ x_3 \\ \vdots \\ x_n \end{bmatrix} = \begin{bmatrix} b_1 \\ b_2 \\ b_3 \\ \vdots \\ b_n \end{bmatrix}
$$

Assuma que o sistema tem solução única:  $a_{ii} \neq 0$ ,  $i = 1, \dots, n$ . Solução:

$$
a_{nn}x_n = b_n \Rightarrow x_n = \frac{b_n}{a_{nn}}
$$
  

$$
a_{n-1,n-1}x_{n-1} + a_{n-1,n}x_n = b_{n-1} \Rightarrow x_{n-1} = \frac{b_{n-1} - a_{n-1,n}x_n}{a_{n-1,n-1}}
$$
  

$$
\lim_{n \to \infty} \frac{b_n - \sum_{j=i+1}^n a_{ij}x_j}{a_{ij}}
$$
  

$$
\lim_{n \to \infty} \frac{b_n - \sum_{j=i+1}^n a_{ij}x_j}{a_{ij}}
$$

$$
\frac{b_i - \sum_{j=i+1}^n a_{ij}x_j}{a_{ii}}
$$

Algoritmo para a substituição regressiva:  $x_i =$ 

```
Data: A,b,n
Result: x
for i=n,1,-1 do
   soma = b[i];
   for j=i+1,n,1 do
   soma = soma - a[i][j] * x[j];
   end
   x[i] = \text{soma}/a[i][i];
```
## end

Esforço computacional ( $N$ ede operações  $(+,-,x, /)$  ou flops): divis˜ao: n

subtração e multiplicação: 
$$
2\sum_{j=1}^{n-1} j = 2n(n-1)/2
$$
  
total =  $n^2$ 

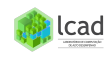

<span id="page-5-0"></span>Idéia do método:

 $Ax = b$   $\implies$   $\tilde{A}x = \tilde{b}$ 

### operações de linhas elementares

onde  $\tilde{A}$  é uma matriz triangular superior.

Operações de linhas elementares:

- trocar a ordem de duas equações;
- o multiplicar uma equação por uma constante não nula;
- o somar uma equação à outra.

Observação: A eliminação deve ser feita de forma sistemática, ou seja, usando uma sequência de operações elementares de modo a transformar um sistema linear em um outro equivalente, onde a lcad matriz é triangular superior.

### Eliminação de Gauss ingênua [2]:

#### **FIGURA 9.3**

As duas fases da eliminação de Gauss: eliminação progressiva e substituição regressiva. As linhas indicam o número de vezes que os coeficientes e as constantes foram modificados.

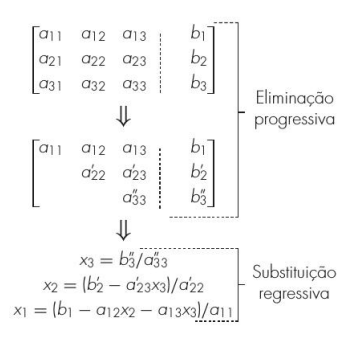

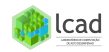

#### Exemplo: sistema  $4 \times 4$

$$
\begin{bmatrix} -3 & 8 & -2 & 3 & | & 6 \\ 7 & -1 & 2 & 3 & | & 11 \\ -2 & 3 & 1 & 6 & | & 8 \\ 1 & -2 & 6 & 2 & | & 7 \end{bmatrix}
$$
   
solução exata: 
$$
\begin{bmatrix} x_1 \\ x_2 \\ x_3 \\ x_4 \end{bmatrix} = \begin{bmatrix} 1 \\ 1 \\ 1 \\ 1 \end{bmatrix}
$$

Primeiro Passo: Eliminar os coeficientes da primeira coluna abaixo da diagonal: pivô:  $a_{11} = -3$ multiplicadores:  $m_{21} = -7/3$ ,  $m_{31} = 2/3$ ,  $m_{41} = -1/3$  $\Rightarrow L_2 \leftarrow L_2 - (-7/3)L_1, L_3 \leftarrow L_3 - (2/3)L_1, L_4 \leftarrow L_4 - (-1/3)L_1$ 

$$
\begin{bmatrix}\n-3 & 8 & -2 & 3 & | & 6 \\
7 & 17.667 & -2.667 & 10 & | & 25.000 \\
-2 & -2.333 & 2.333 & 4 & | & 4.000 \\
1 & 0.667 & 5.333 & 3 & | & 9.000\n\end{bmatrix}
$$

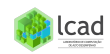

$$
\begin{bmatrix} -3 & 8 & -2 & 3 & | & 6 \\ 7 & 17.667 & -2.667 & 10 & | & 25.000 \\ -2 & -2.333 & 2.333 & 4 & | & 4.000 \\ 1 & 0.667 & 5.333 & 3 & | & 9.000 \end{bmatrix}
$$

Segundo Passo: Eliminar os coeficientes da segunda coluna abaixo da diagonal

pivô:  $a_{22} = 17.667$ multiplicadores:  $m_{32} = -2.333/17.667$ ,  $m_{42} = 0.667/17.667$  $\Rightarrow$  L<sub>3</sub> ← L<sub>3</sub> − (−2.333/17.667)L<sub>2</sub>, L<sub>4</sub> ← L<sub>4</sub> − (0.667/17.667)L<sub>2</sub>

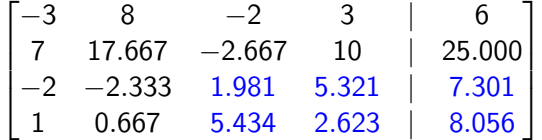

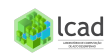

$$
\begin{bmatrix} -3 & 8 & -2 & 3 & | & 6 \\ 7 & 17.667 & -2.667 & 10 & | & 25.000 \\ -2 & -2.333 & 1.981 & 5.321 & | & 7.301 \\ 1 & 0.667 & 5.434 & 2.623 & | & 8.056 \end{bmatrix}
$$

Terceiro Passo: Eliminar os coeficientes da terceira coluna abaixo da diagonal

pivô:  $a_{33} = 1.981$ multiplicadores:  $m_{43} = 5.434/1.981$ Operações:  $L_4$  ←  $L_4$  – (5.434/1.981) $L_3$ 

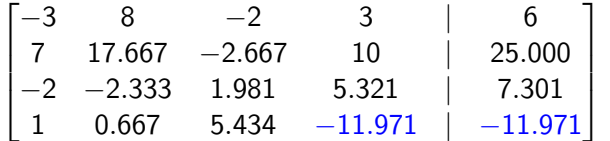

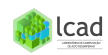

### Substituição Regressiva:

$$
\begin{bmatrix} -3 & 8 & -2 & 3 \ 7 & 17.667 & -2.667 & 10 \ -2 & -2.333 & 1.981 & 5.321 \ 1 & 0.667 & 5.434 & -11.971 \end{bmatrix} \begin{bmatrix} x_1 \ x_2 \ x_3 \ x_4 \end{bmatrix} = \begin{bmatrix} 6 \ 25.000 \ 7.301 \ -11.971 \end{bmatrix}
$$

$$
-11.971\,x_4=-11.971 \Rightarrow x_4\ =\ 1.000
$$

$$
1.981x_3 + 5.321x_4 = 7.301 \Rightarrow x_3 = 0.999
$$

$$
17.667x_2 - 2.667x_3 + 10x_4 = 25.000 \Rightarrow x_2 = 1.000
$$

 $-3x_1 + 8x_2 - 2x_3 + 3x_4 = 6 \Rightarrow x_1 = 1.001$ 

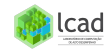

#### Cálculo do Resíduo:  $R = b - Ax$

$$
R = \begin{bmatrix} 6 \\ 11 \\ 8 \\ 7 \end{bmatrix} - \begin{bmatrix} -3 & 8 & -2 & 3 \\ 7 & -1 & 2 & 3 \\ -2 & 3 & 1 & 6 \\ 1 & -2 & 6 & 2 \end{bmatrix} \begin{bmatrix} 1.000 \\ 0.999 \\ 1.000 \\ 1.001 \end{bmatrix} = \begin{bmatrix} 0.005 \\ -0.004 \\ -0.003 \\ -0.004 \end{bmatrix}
$$

Observação: A solução é exata a menos dos erros de ponto flutuante. Sendo assim, o resíduo tem que ser bem pequeno, em torno do número de casas decimais utilizadas para os cálculos.

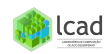

Algoritmo para a Eliminação Progressiva:

Passo  $k$ : Eliminar os coeficientes da  $k$ -ésima coluna abaixo da diagonal  $(1 \leq k \leq n-1)$ 

Operação sobre a Linha i:  $L_i \leftarrow L_i - m_{ik} L_k$  onde  $m_{ik} = \frac{a_{ik}}{a_{ki}}$  $rac{a_{ik}}{a_{kk}}, \quad k+1 \leq i \leq n$  $\Rightarrow$ a<sub>ij</sub> ← a<sub>ij</sub> –  $\frac{a_{ik}}{a_{ki}}$  $a_{ik}$ a<sub>ki</sub>,  $k+1 \leq j \leq n$  $\Rightarrow b_i \leftarrow b_i - \frac{a_{ik}}{a_{ki}}$  $\frac{a_{ik}}{a_{kk}}b_k$ 

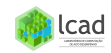

Data: A.b.n Result: x for  $k=1, n-1$  do for  $i=k+1,n$  do  $\textsf{fator} = \textsf{a[i][k]} \ / \ \textsf{a[k][k]};$ for  $j=$ k $+1,n$  do | a[i][j] = a[i][j] - fator \* a[k][j]; end  $b[i] = b[i]$  - fator  $* b[k]$ end

## end

Esforco computacional:

adição e subtração:  $n^3/3 + O(n)$ multiplicação e divisão:  $n^3/3 + O(n^2)$ total =  $2n^3/3 + O(n^2)$ Obs:  $O(m^n)$  significa "termos de ordem  $m^n$  e menores".

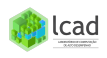

Esporço Computacional: Eliminação Progressiva:  $2n^3/3 + O(n^2)$ Substituição Regressiva:  $n^2$ 

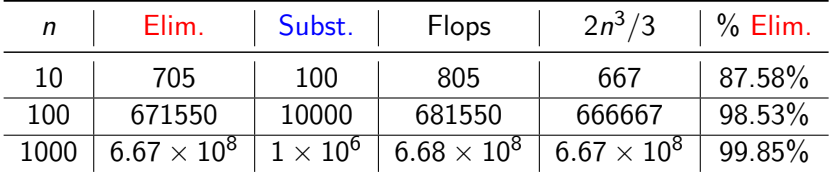

- O tempo de computação cresce bastante à medida que o sistema fica maior. A quantidade de flops cresce quase três ordens de grandeza para cada aumento na ordem de grandeza da dimens˜ao;
- A maior parte do esforço vem da parte da eliminação. Esforços para melhorar o algoritmo devem se concentrar neste passo.

# Gauss-Jordan algoritmo:  $[A|b] \implies [I|x]$ .

onde  $I$  é a matriz identidade e  $x$  é a solução do sistema. Neste método o esforço computacional é  $O(n^3)$ , ou seja, aproximadamente 50% mais operações que a eliminação de Gauss ingênua.

Esforço Computacional:

- Regra de Cramer:  $O(n!)$
- Gauss-Jordan:  $O(n^3)$
- Eliminação de Gauss ingênua:  $O(2n^3/3)$

Obs: a regra de Cramer é inviável computacionalmente quando  $n$  $\acute{e}$  grande. Observe que a regra de Cramer envolve o cálculo de determinantes.

Problemas com a Eliminação de Gauss ingênua

**1** Divisão por zero

Exemplo: solução exata  $(1, 1, 1)^T$ 

$$
2x_2 + 3x_3 = 5
$$
  

$$
x_1 - 3x_2 + x_3 = -1
$$
  

$$
2x_1 + x_3 = 3
$$

**2** Erros de arredondamento Exemplo: solução exata  $(1/3, 2/3)^T$ 

$$
0.0003x_1 + 3x_2 = 2.0001
$$

 $x_1 + x_2 = 1$ 

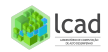

$$
\begin{bmatrix}\n0.0003 & 3 & | & 2.0001 \\
1 & 1 & | & 1\n\end{bmatrix}\nL_2 \leftarrow L_2 - \frac{1}{0.0003}L_1
$$
\n
$$
\Rightarrow \begin{bmatrix}\n0.0003 & 3 & | & 2.0001 \\
0 & -9999 & | & -6666\n\end{bmatrix}
$$
\n
$$
x_2 = 0.6666 = 2/3
$$
\n
$$
x_1 = \frac{2.0001 - 3(x_2)}{0.0003}
$$

Tabela: Resultado muito sensível à precisão.

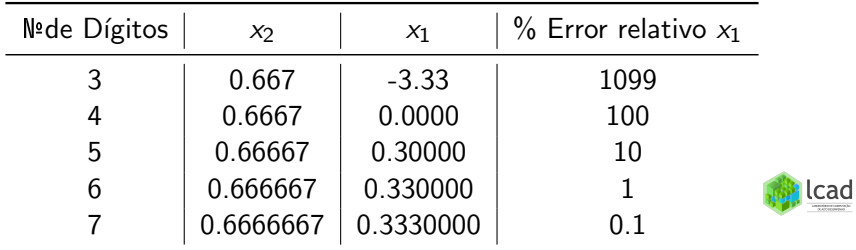

<span id="page-18-0"></span>Técnicas para melhorar a solução:

- **Usar mais dígitos significativos, ou seja, aumentar a precisão.**
- · Usar a estratégia de pivoteamento parcial.

## Pivoteamento Parcial:

- **1** no início de cada etapa k,  $1 \leq k \leq n-1$ , escolher para pivô o elemento de maior módulo entre os coeficientes  $a_{ik}$ ,  $k \le i \le n$ ,
- **2** trocar as linhas  $k \in i$ , se for necessário.

Exemplo: solução exata  $(1/3, 2/3)^T$ 

$$
0.0003x_1 + 3x_2 = 2.0001
$$
  

$$
x_1 + x_2 = 1
$$

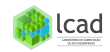

$$
L_1 \longleftrightarrow L_2 \Rightarrow \begin{bmatrix} 1 & 1 & | & 1 \\ 0.0003 & 3 & | & 2.0001 \end{bmatrix} L_2 \leftarrow L_2 - \frac{0.0003}{1} L_1
$$

$$
\Rightarrow \begin{bmatrix} 1 & 1 & | & 1 \\ 0 & 2.9997 & | & 1.9998 \end{bmatrix}
$$

$$
x_2 = 0.6666 = 2/3
$$

$$
x_1 = 1 - x_2
$$

Tabela: Resultado usando pivoteamento parcial.

| Nº de Dígitos | X <sub>2</sub> | $X_1$     | $\%$ Error relativo $x_1$ |
|---------------|----------------|-----------|---------------------------|
| 3             | 0.667          | 0.333     | 0.1                       |
|               | 0.6667         | 0.3333    | 0.01                      |
| 5             | 0.66667        | 0.33333   | 0.001                     |
| 6             | 0.666667       | 0.333333  | 0.0001                    |
|               | 0.6666667      | 0.3333333 | 0.00001                   |
|               |                |           |                           |

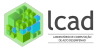

20-28

Pseudocódigo para implementar o pivoteamento parcial [2]:

```
p = kmajor = |a_{kk}|DOFOR ii = k+1, n
 dummy = |a_{ij,k}|IF (dummy > maior)
     major = dummyp = i iFND TF
FND DOIF (p \neq k)DOFOR ji = k, n
     dummy = a_{p,jj}a_{p,ji} = a_{k,ji}a_{k,jj} = \text{dummy}END DO
  dummy = b_nb_n = b_kb_k = \text{dummy}FND TF
```
**FIGURA 9.5** 

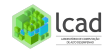

Eliminação de Gauss Pseudocódigo para a Eliminção de Gauss Bibliografia Básica

#### <span id="page-21-0"></span>Exemplo: sistema  $4 \times 4$

$$
\begin{bmatrix} -3 & 8 & -2 & 3 & | & 6 \\ 7 & -1 & 2 & 3 & | & 11 \\ -2 & 3 & 1 & 6 & | & 8 \\ 1 & -2 & 6 & 2 & | & 7 \end{bmatrix}
$$
   
solução exata: 
$$
\begin{bmatrix} x_1 \\ x_2 \\ x_3 \\ x_4 \end{bmatrix} = \begin{bmatrix} 1 \\ 1 \\ 1 \\ 1 \end{bmatrix}
$$

Primeiro Passo: Escolher o pivô  $(a_{11})$ , trocar linhas e eliminar os coeficientes da primeira coluna abaixo da diagonal

$$
L_1 \longleftrightarrow L_2 \Rightarrow \begin{bmatrix} 7 & -1 & 2 & 3 & | & 11 \\ -3 & 8 & -2 & 3 & | & 6 \\ -2 & 3 & 1 & 6 & | & 8 \\ 1 & -2 & 6 & 2 & | & 7 \end{bmatrix} \xrightarrow{+L_2 + L_2 - (-3/7)L_1} L_3 \leftarrow L_3 - (-2/7)L_1
$$

Eliminação de Gauss Pseudocódigo para a Eliminção de Gauss Bibliografia Básica

$$
\Rightarrow \begin{bmatrix} 7 & -1 & 2 & 3 & | & 11 \\ -3 & 7.571 & -1.143 & 4.286 & | & 10.714 \\ -2 & 2.714 & 1.571 & 6.857 & | & 11.143 \\ 1 & -1.857 & 5.714 & 1.571 & | & 5.429 \end{bmatrix}
$$

Segundo Passo: Escolher o pivô  $(a_{22})$ , trocar linhas e eliminar os coeficientes da segunda coluna abaixo da diagonal

$$
\begin{bmatrix} 7 & -1 & 2 & 3 & | & 11 \\ -3 & 7.571 & -1.143 & 4.286 & | & 10.714 \\ -2 & 2.714 & 1.571 & 6.857 & | & 11.143 \\ 1 & -1.857 & 5.714 & 1.571 & | & 5.429 \end{bmatrix}
$$

 $\Rightarrow$   $L_3$   $\leftarrow$   $L_3$   $(2.714/7.571)$  $L_2$  $L_4 \leftarrow L_4 - (-1.857/7.571)L_2$ 

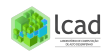

Eliminação de Gauss Pseudocódigo para a Eliminção de Gauss Bibliografia Básica

$$
\Rightarrow \begin{bmatrix} 7 & -1 & 2 & 3 & | & 11 \\ -3 & 7.571 & -1.143 & 4.286 & | & 10.714 \\ -2 & 2.714 & 1.981 & 5.321 & | & 7.302 \\ 1 & -1.875 & 5.434 & 2.623 & | & 8.057 \end{bmatrix}
$$

Terceiro Passo: Escolher o pivô (a33), trocar linhas e eliminar os coeficientes da terceira coluna abaixo da diagonal

$$
L_2 \longleftrightarrow L_3 \Rightarrow \begin{bmatrix} 7 & -1 & 2 & 3 & | & 11 \\ -3 & 7.571 & -1.143 & 4.286 & | & 10.714 \\ -2 & 2.714 & 5.434 & 2.623 & | & 8.057 \\ 1 & -1.857 & 1.981 & 5.321 & | & 7.302 \end{bmatrix}
$$

$$
\Rightarrow L_4 \leftarrow L_4 - (1.981/5.434)L_3
$$

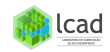

Eliminação de Gauss Pseudocódigo para a Eliminção de Gauss Bibliografia Básica

$$
\Rightarrow \begin{bmatrix} 7 & -1 & 2 & 3 & | & 11 \\ -3 & 7.571 & -1.143 & 4.286 & | & 10.714 \\ -2 & 2.714 & 5.434 & 2.623 & | & 8.057 \\ 1 & -1.857 & 1.981 & 4.365 & | & 4.364 \end{bmatrix}
$$

Substituição Regressiva:

$$
\begin{bmatrix} 7 & -1 & 2 & 3 & | & 11 \ -3 & 7.571 & -1.143 & 4.286 & | & 10.714 \ -2 & 2.714 & 5.434 & 2.623 & | & 8.057 \ 1 & -1.857 & 1.981 & 4.365 & | & 4.364 \end{bmatrix} \Rightarrow
$$

 $4.365x_4 = 4.364 \Rightarrow x_4 = 1.000$ 

 $5.434x_3 + 2.623x_4 = 8.057 \Rightarrow x_3 = 1.000$ 

 $7.571x_2 - 1.143x_3 + 4.286x_4 = 10.714 \Rightarrow x_2 = 1.000$ 

 $7x_1 - x_2 + 2x_3 + 3x_4 = 11 \Rightarrow x_1 = 1.000$ 

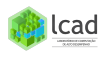

Eliminação de Gauss Pseudocódigo para a Eliminção de Gauss **Bibliografia Básica** 

Cálculo do Resíduo:  $R = b - Ax$ 

$$
R = \begin{bmatrix} 1 \\ 6 \\ -2 \\ 4 \end{bmatrix} - \begin{bmatrix} -3 & 8 & -2 & 3 \\ 7 & -1 & 2 & 3 \\ -2 & 3 & 1 & 6 \\ 1 & -2 & 6 & 2 \end{bmatrix} \begin{bmatrix} 1 \\ 1 \\ 1 \\ 1 \end{bmatrix} = \begin{bmatrix} 0 \\ 0 \\ 0 \\ 0 \end{bmatrix}
$$

Observação: Na eliminação de Gauss todos os multiplicadores são em módulo menores ou iguais a 1.

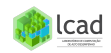

Eliminação de Gauss Pseudocódigo para a Eliminção de Gauss Bibliografia Básica

SUB Pivot (a, b, s, n, k)

#### <span id="page-26-0"></span>Pseudocódigo para a implementação da Eliminação de Gauss [2]:

SUB Gauss (a, b, n, x, tol, er) DIMENSION s(n)  $er = 0$ DOFOR  $i = 1$ , n  $s_i = ABS(a_{i,1})$ DOFOR  $j = 2, n$ IF ABS(as  $s \geq s$ ; THEN  $s_i = ABS(a_{i,j})$ FND DO END DO CALL Eliminate(a, s, n, b, tol, er) If  $er \neq -1$  THEN CALL Substitute(a, n, b, x) END IF **END** Gauss SUB Eliminate (a, s, n, b, tol, er) DOFOR  $k = 1, n - 1$  $CALL$  Pivot  $(a, b, s, n, k)$ IF ABS  $(a_k, y/s_k) < tol$  THEN  $er = -1$ EXIT DO END IF DOFOR  $i = k + 1$ , n  $fator = a_{i,k}/a_{k,k}$ DOFOR  $j = k + 1, n$  $a_{i,j} = a_{i,j} - factor^* a_{k,j}$ **END DO**  $b_i = b_i - factor * b_k$ END DO END DO IF  $ABS(a_{k,k}/s_k) < tol$  THEN er = -1 END Eliminate

 $p = k$  $major = ABS(a_{k1}/s_k)$ DOFOR  $11 = k + 1$ , n  $dummy = ABS(a_{11,k}/s_{11})$  $IF$  dummy  $>$  big THEN  $major = dummy$  $p = ii$ END IF END DO  $IF D \neq k$  THEN DOFOR  $jj = k$ , n  $dummy = a_{n,ii}$  $a_{p,11} = a_{k,11}$  $a_{k,1i} =$  dummy END DO  $d$ ummy =  $b_n$  $b_0 = b_k$  $b_k =$  dummy  $d$ ummy =  $s_n$  $S_n = S_k$  $s_k =$  dummy END IF END pivot SUB Substitute (a, n, b, x)  $x_n = b_n/a_{n,n}$ DOFOR  $i = n - 1, 1, -1$ soma  $= 0$ DOFOR  $j = j + 1, n$  $soma = soma + a_{i,j} * x_i$ END DO  $x_i = (b_i - \text{some}) / a_{i,i}$ END DO END Substitute

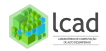

**FIGURA 9.6** 

Eliminação de Gauss Pseudocódigo para a Eliminção de Gauss **Bibliografia Básica** 

## <span id="page-27-0"></span>Bibliografia Básica

[1] Algoritmos Numéricos, Frederico F. Campos, Filho -  $2<sup>a</sup>$ Ed., Rio de Janeiro, LTC, 2007.

[2] Métodos Numéricos para Engenharia, Steven C. Chapa e Raymond P. Canale, Ed. McGraw-Hill,  $5^a$  Ed., 2008.

[3] Cálculo Numérico - Aspectos Teóricos e Computacionais, Márcia A. G. Ruggiero e Vera Lúcia da Rocha Lopes, Ed. Pearson Education,  $2^a$  Ed., 1996.

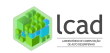